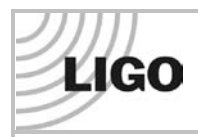

#### **ALIGO INSTALLATION PROCEDURE**

# **WHAM3**

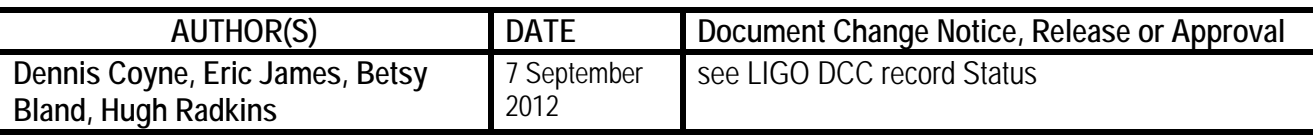

*Instructions on the use of this document:*

*1) Use, and complete, this document on a cleanroom compatible computer while the work is proceeding. This procedure, and all of the applicable documents, must be available at all times during the procedure.*

*2) Use this procedure as a check list for preparation and during the installation; As each step is completed, enter the name of the person completing the work (or approving or checking the step), as well as the date and any comments or notes. In particular, note any discrepancies or deviations and augment with any missing definition. ALL NOTES MUST BE RECORDED IN THE COMPLETED VERSION OF THIS DOCUMENT (NOT IN OTHER NOTEBOOKS OR FILES). If the additional notes are too cumbersome to include within the body of this completed procedure, then electronically attach them to the completed procedure.*

*3) Once completed, file the document in the LIGO Document Control Center (DCC) as the next highest version of the procedure and add a note that this is a completed/finished procedure. 4) File any significant notes or data from the completed procedure in the electronic logbook (such as any deviations); as a minimum note in the electronic logbook that the installation was completed in accordance with this procedure (cite document number and revision).*

### **Contents**

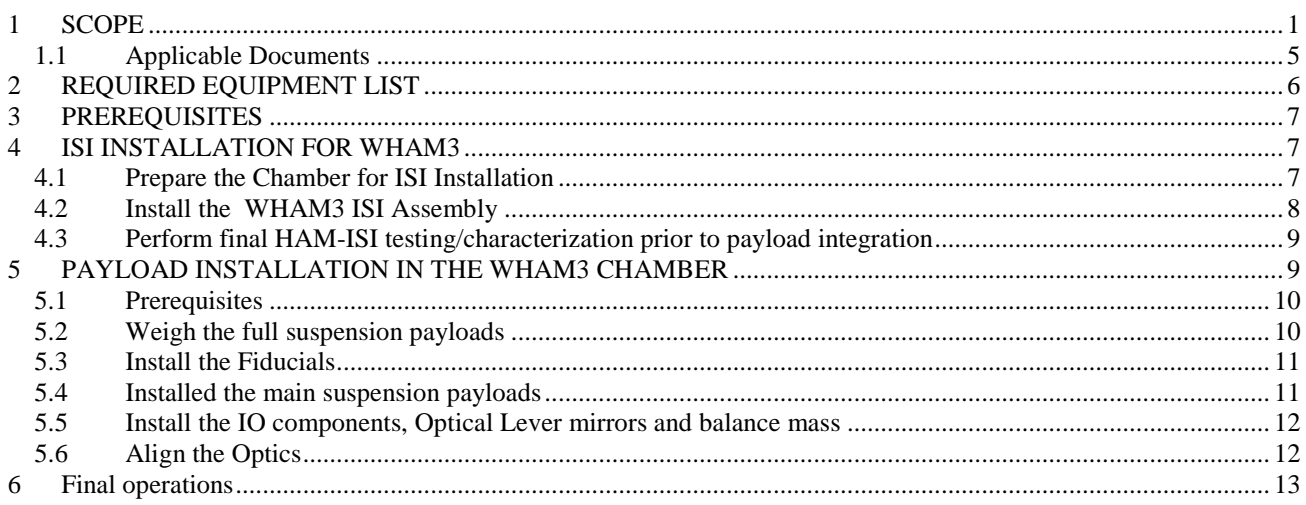

# <span id="page-0-0"></span>**1 SCOPE**

The scope of this procedure is installation of in-chamber components and assemblies in the WHAM3 chamber (see [Figure 1\)](#page-1-0), which are defined in the following documents:

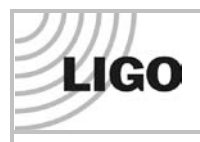

### **ALIGO INSTALLATION PROCEDURE**

## **WHAM3**

- LIGO-D0901094: AdvLIGO Systems, [HAM3-H1](https://dcc.ligo.org/cgi-bin/private/DocDB/ShowDocument?docid=2682) Top Level Chamber Assembly
- LIGO-D0901094: [HAM3-H1](https://dcc.ligo.org/DocDB/0002/D0901094/008/D0901094%20AdvLIGO%20Systems%2C%20HAM3-H1%20Top%20Level%20Chamber%20Assembly%20BOM.pdf) Top Level Chamber Assembly BOM
- LIGO-E1000183: AdvLIGO Detailed Mass [Properties-CG](https://dcc.ligo.org/cgi-bin/private/DocDB/ShowDocument?docid=11990) Report HAM Tables LHO
- LIGO-F1100030: aLIGO Systems HAM2/3 Related [Documents](https://dcc.ligo.org/cgi-bin/private/DocDB/ShowDocument?docid=67119)
- LIGO-D0901095: AdvLIGO VE [HAM3-H1,](https://dcc.ligo.org/cgi-bin/private/DocDB/ShowDocument?docid=2683) Vacuum Equipment Assembly
- LIGO-D0901096: AdvLIGO SEI [HAM3-H1,](https://dcc.ligo.org/cgi-bin/private/DocDB/ShowDocument?docid=2684) XYZ Local CS for ISO Table
- LIGO-D0901097: AdvLIGO SUS [HAM3-H1,](https://dcc.ligo.org/cgi-bin/private/DocDB/ShowDocument?docid=2685) Fully Detailed & Envelope for HSTS (PR2, MC2)
- LIGO-D1001805: AdvLIGO SEI HAM3-H1, XYZ Local CS for ISC [Components](https://dcc.ligo.org/cgi-bin/private/DocDB/ShowDocument?docid=13508)
- LIGO-D1002171: AdvLIGO SEI HAM3-H1, XYZ Local CS for IO Optic Mounts [Components](https://dcc.ligo.org/cgi-bin/private/DocDB/ShowDocument?docid=14434)
- LIGO-D1002874: Flange Layout H1 [Horizontal](https://dcc.ligo.org/cgi-bin/private/DocDB/ShowDocument?docid=22870) Access Module 3 (HAM 3)
- LIGO-D1000514: HEPI [ASSEMBLY,](https://dcc.ligo.org/cgi-bin/private/DocDB/ShowDocument?docid=9768) HAM, aLIGO SEI
- LIGO-D1000554: [AdvLIGO](https://dcc.ligo.org/cgi-bin/private/DocDB/ShowDocument?docid=9933) ZEMAX Laser Beam Rays & Optics, H1
- LIGO-D1000907: AdvLIGO [HAM3-H1](https://dcc.ligo.org/cgi-bin/private/DocDB/ShowDocument?docid=10862) ISI Table, Payload & Suspended Mass Assembly
- LIGO-D1101463: CABLE HARNESS ROUTING [CONFIGURATION,](https://dcc.ligo.org/cgi-bin/private/DocDB/ShowDocument?docid=67608) HAM 3
- LIGO-D1101296: ALIGO, AOS, HAM Chamber, Optical Table, Hole [Tabulation](https://dcc.ligo.org/cgi-bin/private/DocDB/ShowDocument?docid=67117)
- LIGO-D1101775: ALIGO, ELECTRICAL [FEEDTHROUGH](https://dcc.ligo.org/cgi-bin/private/DocDB/ShowDocument?docid=70179) TYPES, TYPICAL SUBFLANGES, AND PORT [CONFIGURATIONS](https://dcc.ligo.org/cgi-bin/private/DocDB/ShowDocument?docid=70179)
- LIGO-D1200573: AdvLIGO SUS [HAM3-H1,](https://dcc.ligo.org/cgi-bin/private/DocDB/ShowDocument?docid=89821) XYZ Local CS for MC2 and PR2 Scraper Baffles
- LIGO-D1200574: AdvLIGO SEI HAM3-H1, XYZ Local CS for OptLev DLC [Components](https://dcc.ligo.org/cgi-bin/private/DocDB/ShowDocument?docid=89822)
- LIGO-D0901098: AdvLIGO SUS [HAM3-H1,](https://dcc.ligo.org/cgi-bin/private/DocDB/ShowDocument?docid=2686) XYZ Local CS for HSTS (PR2) Sub-Assy
- LIGO-D0901099: AdvLIGO SUS [HAM3-H1,](https://dcc.ligo.org/cgi-bin/private/DocDB/ShowDocument?docid=2687) XYZ Local CS for HSTS (MC2) Sub-Assy
- LIGO-D0901096: AdvLIGO SEI [HAM3-H1,](https://dcc.ligo.org/cgi-bin/private/DocDB/ShowDocument?docid=2684) XYZ Local CS for ISO Table
- LIGO-D1101249: ALIGO IO L1 HAM3 [INSTALLATION](https://dcc.ligo.org/cgi-bin/private/DocDB/ShowDocument?docid=66790) PLATE LAYOUT\*

\* These documents are not currently available for H1. In the mean time use L1 documents.

All of these documents are provided as "related document" links in the Document Control Center (DCC) entry for the top level chamber assembly drawing, [D0901094.](https://dcc.ligo.org/cgi-bin/private/DocDB/ShowDocument?docid=2682)

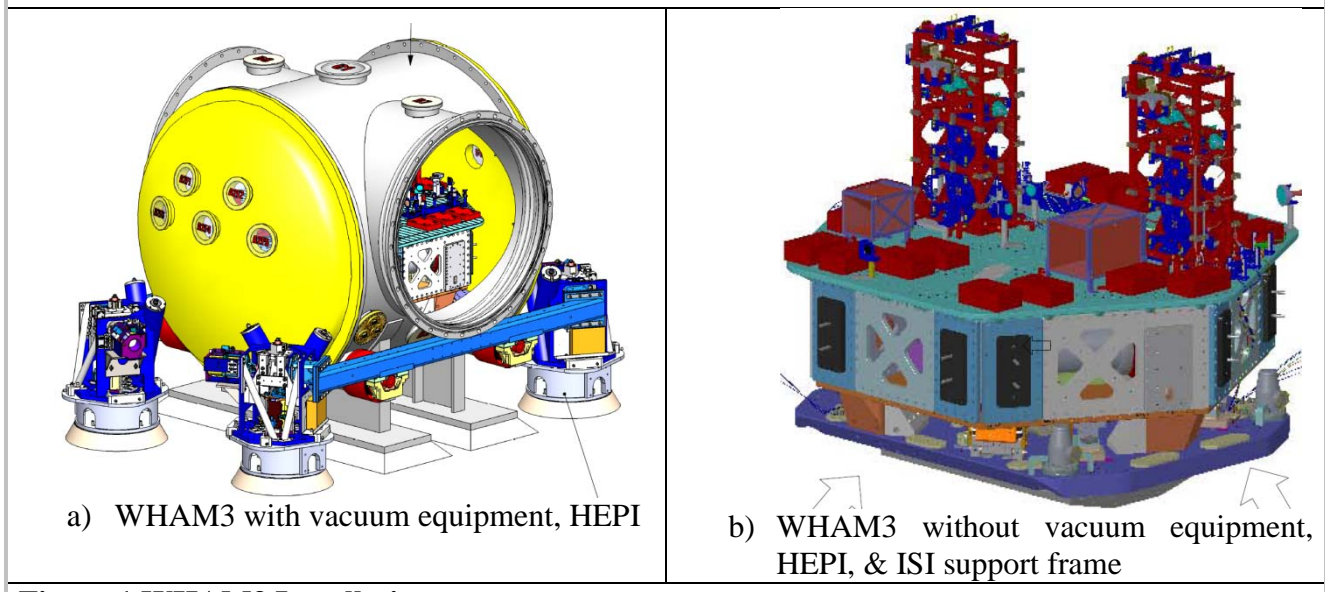

#### <span id="page-1-0"></span>**Figure 1 WHAM3 Installation**

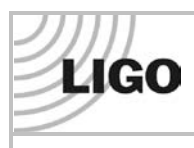

## **ALIGO INSTALLATION PROCEDURE**

# **WHAM3**

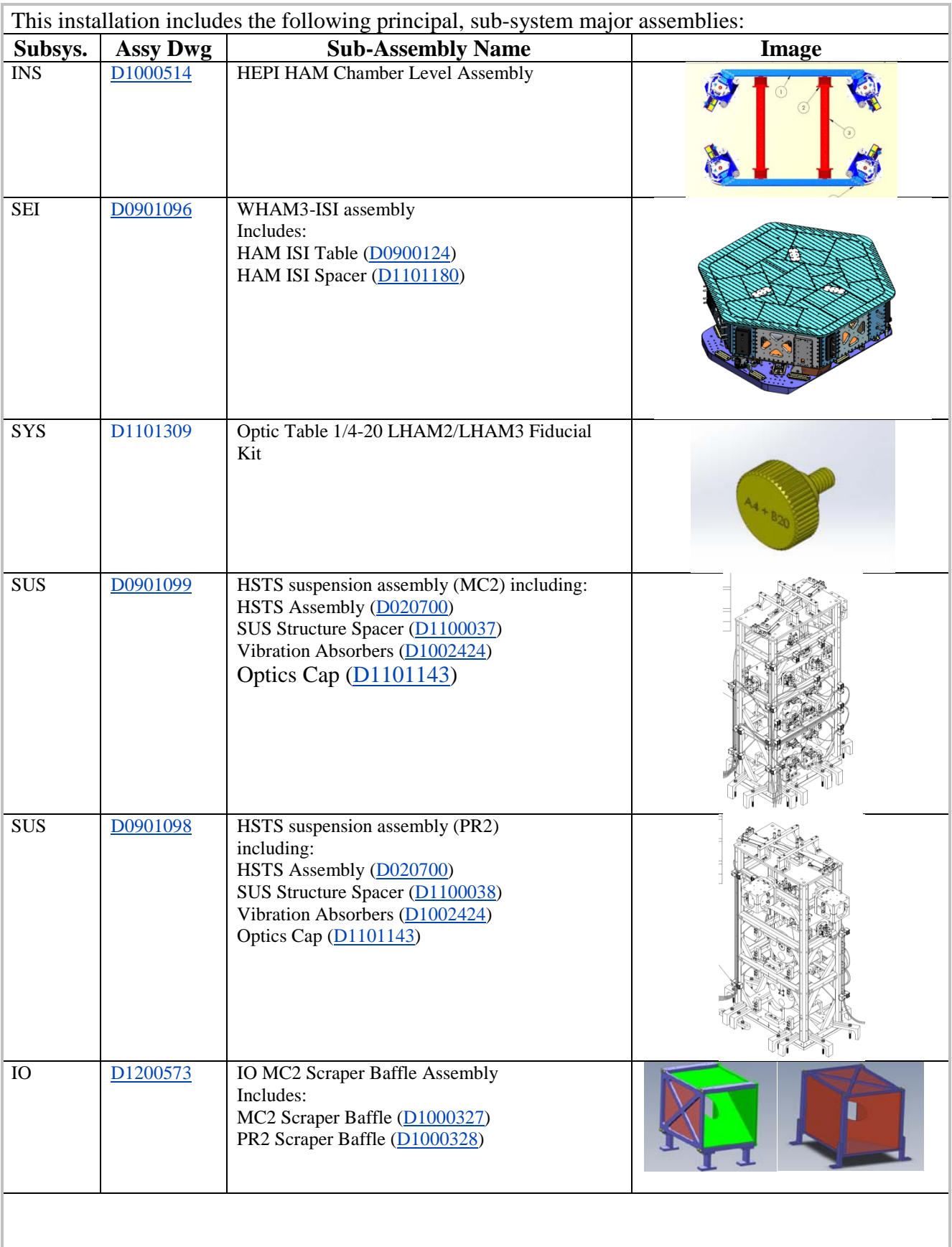

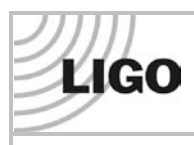

## **ALIGO INSTALLATION PROCEDURE**

# **WHAM3**

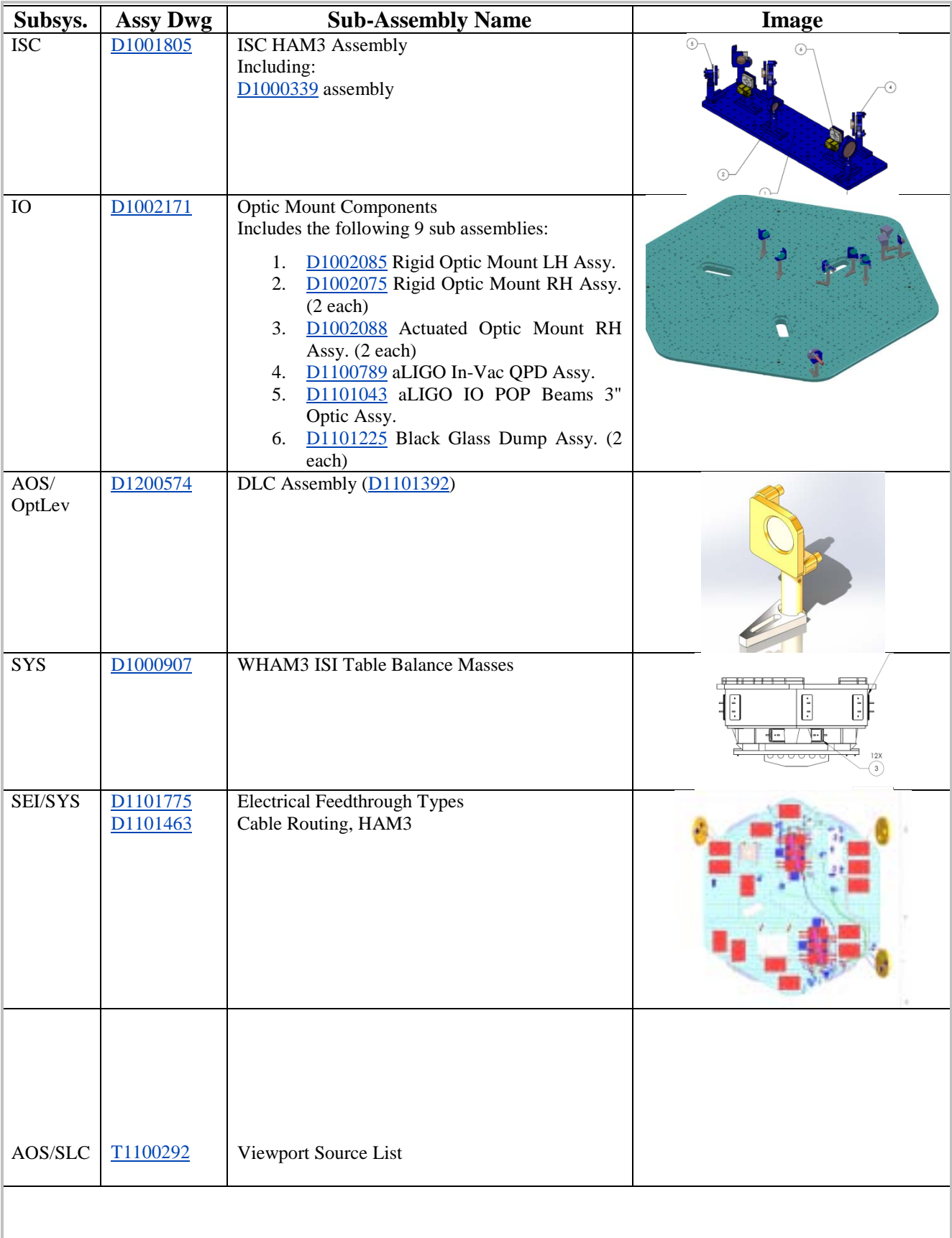

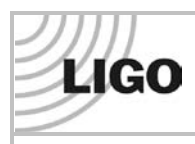

### **WHAM3**

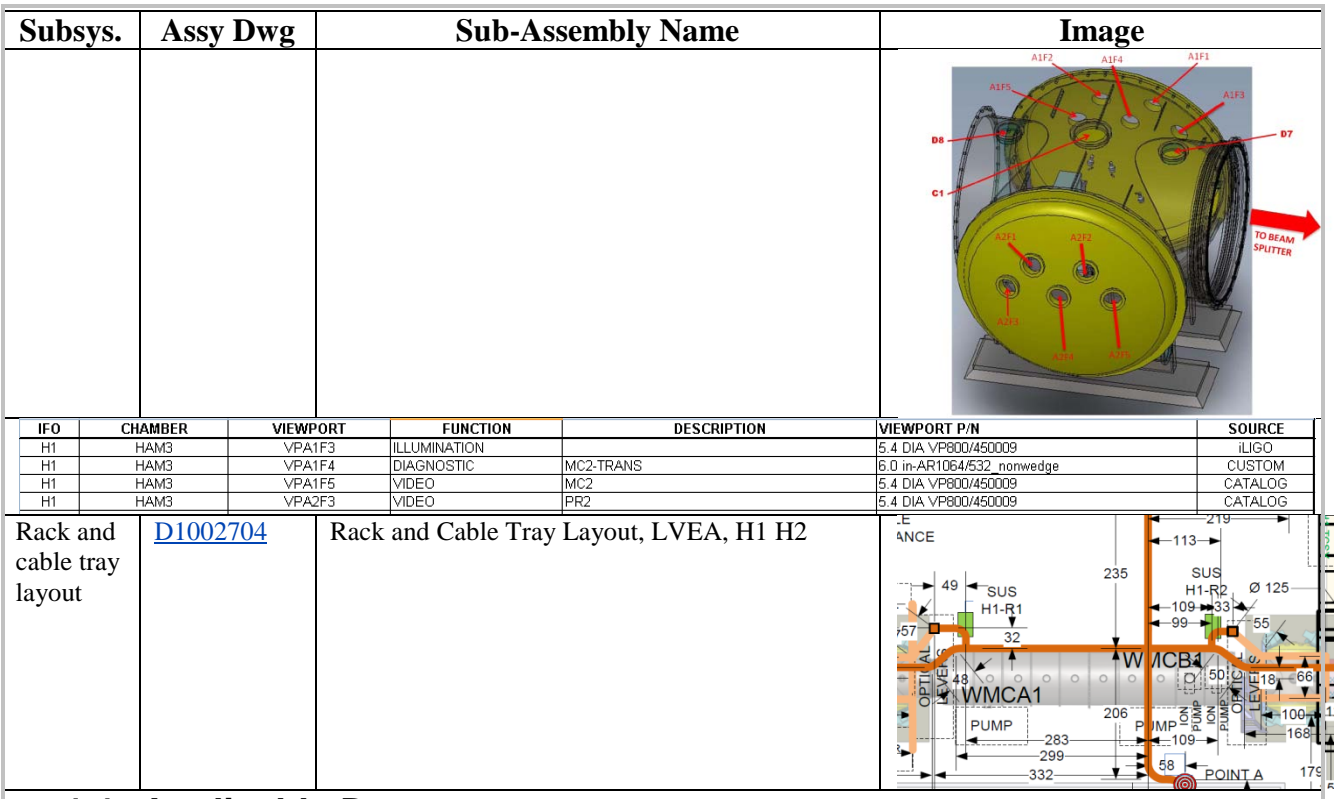

### **1.1 Applicable Documents**

<span id="page-4-0"></span>Listed below are all of the applicable and referenced documents for this installation procedure. This list gives the latest revisions of the documents; within the installation steps, only the document number (and not the revision) is quoted.

Only documents actually required to perform the installation should be included in this list and not background or reference material. It is essential that all of the procedures and all of the drawings listed below are available with this procedure during the installation/integration work.

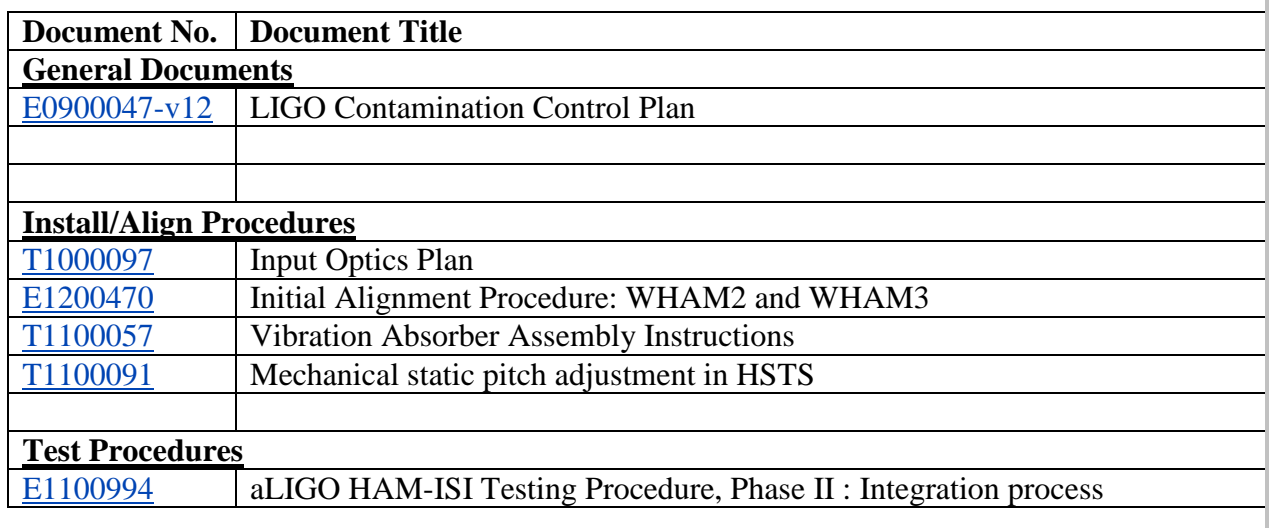

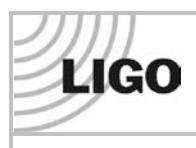

### **ALIGO INSTALLATION PROCEDURE**

## **WHAM3**

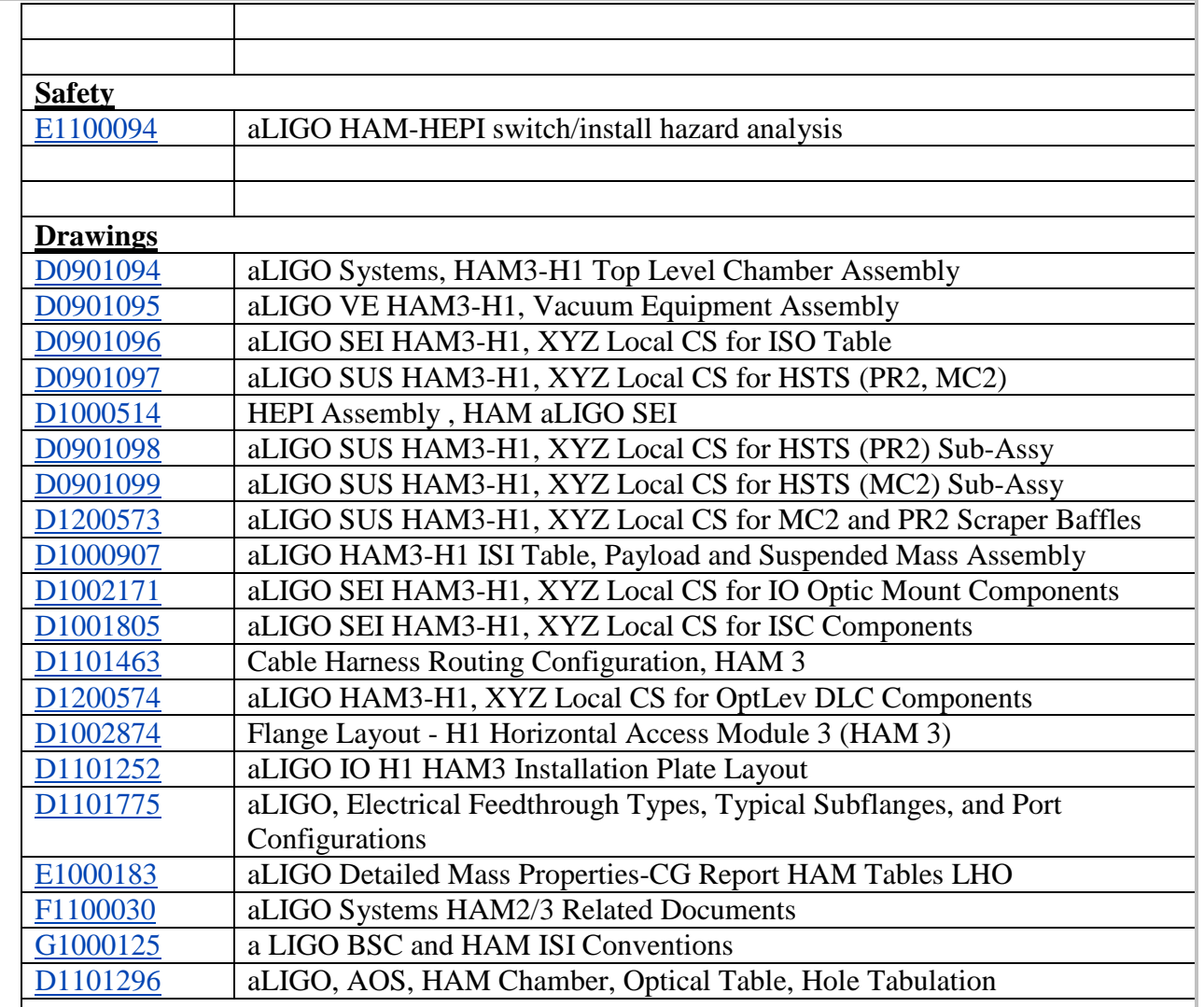

\* These documents are not currently available for H1. In the mean time use L1 documents.

# <span id="page-5-0"></span>**2 REQUIRED EQUIPMENT LIST**

Each of the procedures referenced within this overall procedure call out required equipment and parts/assemblies. Below is listed only those parts or assemblies not covered in the subsidiary procedures.

- LIGO-D1101674: aLIGO, SUS, BSC/HAM [INSTALLATION](https://dcc.ligo.org/cgi-bin/private/DocDB/ShowDocument?docid=69647) TOOLING
	- o for transporting HXTS and OMC structures (sheets 4, 5 & 6)
	- o Genie lift adapter plate, D110515

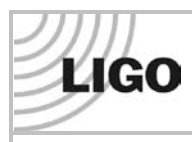

# **WHAM3**

*Note: At LLO they used the old iLIGO lift table as the installation team found it easier.*

- D LIGO-D1101854: aLIGO, HAM [INSTALLATION](https://dcc.ligo.org/cgi-bin/private/DocDB/ShowDocument?docid=71159) ARM USAGE
	- o LIGO-D1001994: aLIGO, HAM [INSTALLATION](https://dcc.ligo.org/cgi-bin/private/DocDB/ShowDocument?docid=14036) ARM, ASSEMBLY, FLANGE [MOUNT](https://dcc.ligo.org/cgi-bin/private/DocDB/ShowDocument?docid=14036)
	- o LIGO-D1002052: aLIGO, [ASSEMBLY,](https://dcc.ligo.org/cgi-bin/private/DocDB/ShowDocument?docid=14148) HAM ARM
	- o LIGO-D1001664: HAM [STRUCTURE](https://dcc.ligo.org/cgi-bin/private/DocDB/ShowDocument?docid=13100) LIFT ASSEMBLY, aLIGO, SUS
	- o LIGO-D1101674: aLIGO, SUS, BSC/HAM [INSTALLATION](https://dcc.ligo.org/cgi-bin/private/DocDB/ShowDocument?docid=69647) TOOLING
		- see sheet 11 of D1101674
- LIGO-E1100831: HAM [Installation](https://dcc.ligo.org/cgi-bin/private/DocDB/ShowDocument?docid=70186) Arm User Guide
- D LIGO-D1001664: HAM [STRUCTURE](https://dcc.ligo.org/cgi-bin/private/DocDB/ShowDocument?docid=13100) LIFT ASSEMBLY, aLIGO, SUS
	- $\circ$  HAM vertical lift, D1001667 (sheet 11)-1 lift at each site (lifting arms, extenders being returned to CIT for rework). 1 spare at CIT

 *completed, approved or checked by: date:* 

*comments (optional):*

# <span id="page-6-0"></span>**3 PREREQUISITES**

- Ensure Support Tubes are in nominal position, XYZ. See [T1100194,](https://dcc.ligo.org/cgi-bin/private/DocDB/ShowDocument?.submit=Number&docid=t1100194&version=) [T1100187](https://dcc.ligo.org/cgi-bin/private/DocDB/ShowDocument?.submit=Number&docid=t1100187&version=) & [E1200625](https://dcc.ligo.org/cgi-bin/private/DocDB/ShowDocument?.submit=Number&docid=e1200625&version=) leveling them to 0.4mrad
- Install HEPI per [E040011](https://dcc.ligo.org/cgi-bin/private/DocDB/ShowDocument?docid=20879) and [E1100094.](https://dcc.ligo.org/cgi-bin/private/DocDB/ShowDocument?.submit=Number&docid=E1100094&version=) *Leave HEPI actuators disconnected.*
- $\Box$  Vent the vertex vacuum volume and set the purge gas flowing per procedure [M1000360.](https://dcc.ligo.org/cgi-bin/private/DocDB/ShowDocument?docid=25204) Follow the Lockout-Tagout procedure [M990190.](https://dcc.ligo.org/cgi-bin/private/DocDB/ShowDocument?docid=10775)

# <span id="page-6-1"></span>**4 ISI INSTALLATION FOR WHAM3**

### <span id="page-6-2"></span>**4.1 Prepare the Chamber for ISI Installation**

- $\Box$  The oxide layer removed from the interior of the HAM shells, and the HAM chamber certified as "clean".
- $\Box$  Install the cable tray [\(D1002704\)](https://dcc.ligo.org/cgi-bin/private/DocDB/ShowDocument?docid=22180) around the WHAM3 chamber.
- $\Box$  Install HAM Chamber Cleanrooms around the WHAM3 chamber and clean the chamber exterior and the region around the chamber.

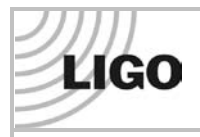

**ALIGO INSTALLATION PROCEDURE**

## **WHAM3**

- $\Box$  Install the dial indicators on the HAM support tube ends
- □ Remove the WHAM3 Chamber Doors per procedure [M1000362](https://dcc.ligo.org/cgi-bin/private/DocDB/ShowDocument?docid=25206)
- Install the electrical feed-throughs listed in  $D1101463$  into WHAM3 per procedure [M990173.](https://dcc.ligo.org/cgi-bin/private/DocDB/ShowDocument?docid=66398)

*Note: The electrical feed-throughs can be installed later in the sequence.*

 $\Box$  Install the field cabling from the electrical feed-throughs to the electronics racks. Field-route cables as necessary.

*Note: The field cabling can be installed later, but must be done after the cable trays are in place, yet before the ISI is installed. For LLO, the field cabling was required for chamberside testing but it was not necessary to connect it to the chamber prior to ISI installation. LHO installed cable trays after the ISI as it was found that the cable trays could interfere with the SEI dial indicators. Use caution when working around the SEI dial indicators.*

 $\Box$  Install the viewports listed in [T1100292](https://dcc.ligo.org/cgi-bin/private/DocDB/ShowDocument?docid=61876) for WHAM3, per procedures [E1100484](https://dcc.ligo.org/cgi-bin/private/DocDB/ShowDocument?docid=62075) and [M990173](https://dcc.ligo.org/cgi-bin/private/DocDB/ShowDocument?docid=66398)

*Note: The viewports can be installed later in the sequence.*

 *completed, approved or checked by: date:* 

*Version numbers of all subsidiary documents followed:*

*comments (optional, e.g. deviations, exceptions, problems, "punch-list"):* 

### <span id="page-7-0"></span>**4.2 Install the WHAM3 ISI Assembly**

- $\Box$  Install the ISI assembly into the vacuum chamber per [E080012.](https://dcc.ligo.org/cgi-bin/private/DocDB/ShowDocument?docid=22581)
- $\Box$  Install ISI dummy mass payload.
- Float HEPI.
- Elevate and level ISI table to  $\pm 0.1$  mrad as per [E1000403](https://dcc.ligo.org/cgi-bin/private/DocDB/ShowDocument?.submit=Number&docid=e1000403&version=) and [E1200470.](https://dcc.ligo.org/cgi-bin/private/DocDB/ShowDocument?docid=91238)
- $\Box$  Align X, Y, and yaw (about Z) of ISI optical table per  $E1200470$ .
- $\Box$  Install HEPI Actuators. Confirm table alignment if motion indicted on dial indicators suggest that may be required.
- $\Box$  Install all SEI in-vacuum cabling, and all other subsystem in-vacuum cabling per [D1101463.](https://dcc.ligo.org/cgi-bin/private/DocDB/ShowDocument?.submit=Number&docid=D1101463&version=) *During install all cables needs to be quality control checked watching for grounding points noted in [T1200266](https://dcc.ligo.org/cgi-bin/private/DocDB/ShowDocument?.submit=Number&docid=T1200266&version=) (this doc is specific to suspensions, but offers good guidance which can be applied to all cables as a heads up on grounding issues.*

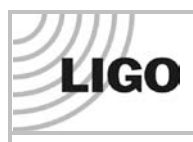

#### **ALIGO INSTALLATION PROCEDURE**

## **WHAM3**

 $\Box$  Check optical table alignment (level, X, Y, yaw about Z) per  $E1200470$ .

 *completed, approved or checked by: date:* 

*comments (optional):*

### <span id="page-8-0"></span>**4.3 Perform final HAM-ISI testing/characterization prior to payload integration**

- $\Box$  Perform the phase II testing associated with HAM-ISI installation prior to attaching payload to the optics table, (ie perform Step 6 in **E1100994**).
- □ Lock HEPI.
- D Lock ISI.
- □ Remove Dummy Payload Mass.

 *completed, approved or checked by: date:* 

*comments (optional):*

# <span id="page-8-1"></span>**5 PAYLOAD INSTALLATION IN THE WHAM3 CHAMBER**

The WHAM3 assembly is depicted in Figure 3. The major optics assemblies integrated into the WHAM3 assembly are the Power Recycling Mirror 2 (PR2) suspension assembly [\(D0901098\)](https://dcc.ligo.org/cgi-bin/private/DocDB/ShowDocument?.submit=Number&docid=D0901098&version=), and the Mode Cleaner Mirror 2 (MC2) suspension assembly [\(D0901099\)](https://dcc.ligo.org/cgi-bin/private/DocDB/ShowDocument?.submit=Number&docid=D0901099&version=).

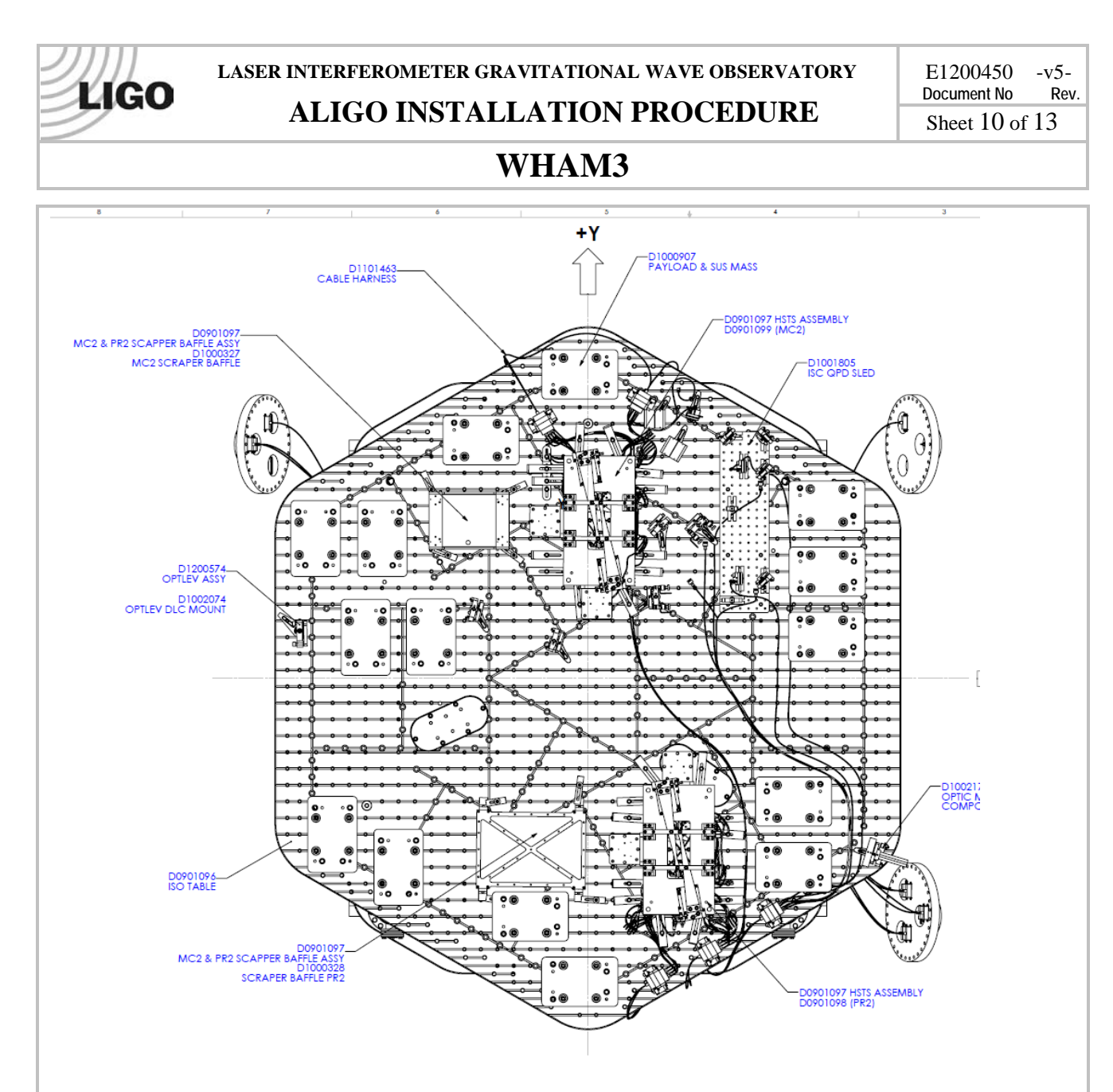

**Figure 2 WHAM3 ISI Assembly [\(D0901094\)](https://dcc.ligo.org/cgi-bin/private/DocDB/ShowDocument?.submit=Number&docid=D0901094&version=)**

### <span id="page-9-0"></span>**5.1 Prerequisites**

- $\Box$  Complete Phase 2b testing of SUS.
- Ensure optic has been inspected, cleaned, and protected as per  $\underline{T1200321}$ .
- $\Box$  Install FirstContact peel tab per  $E1000079$ .

# <span id="page-9-1"></span>**5.2 Weigh the full suspension payloads**

- $\Box$  Weigh the full MC2 HSTS suspension, record below
- $\Box$  Weigh the full PR2 HSTS suspension, record below

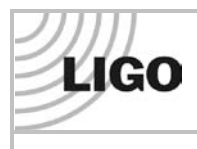

#### **ALIGO INSTALLATION PROCEDURE**

# **WHAM3**

#### $\Box$  Systems to confirm, or revise, the mass balancing plan [\(E1100742,](https://dcc.ligo.org/cgi-bin/private/DocDB/ShowDocument?docid=68365) "aLIGO Detailed Mass Properties-CG Report HAM Tables (LLO)") and drawing of the balance mass locations: [D1000907,](https://dcc.ligo.org/cgi-bin/private/DocDB/ShowDocument?.submit=Number&docid=D1000907&version=) aLIGO HAM3-H1 ISI Table, Balance Masses Assembly

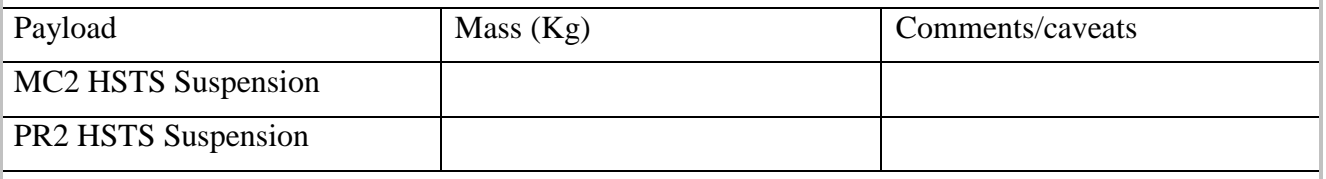

 *completed, approved or checked by: date:* 

*comments (optional):*

#### <span id="page-10-0"></span>**5.3 Install the Fiducials**

 $\Box$  Install the WHAM2/3 Fiducial Kit (D1101309) into their designated hole locations using [D1101296](https://dcc.ligo.org/cgi-bin/private/DocDB/ShowDocument?docid=67117) as a guide.

### <span id="page-10-1"></span>**5.4 Installed the main suspension payloads**

- $\Box$  Install HAM installation arm on Left side of the HAM3 EAST chamber flange.
- $\Box$  With ISI locked, install the HSTS suspension assembly MC2 in WHAM3 per  $D0901099$  and Section 6.2.1 steps 4 a) thru d) of  $T1000097$ .
- $\Box$  Install Cable Table Brackets for MC2 as per  $D1101463$  and connect all SUS in-vacuum cables to the ones laced up the ISI in Section 4.2 above.
- $\Box$  Check grounding and fix if any found.
- $\Box$  If Vibration Absorbers have not already been installed on MC2, do so as per [D0901099](https://dcc.ligo.org/cgi-bin/private/DocDB/ShowDocument?.submit=Number&docid=D0901099&version=) and remove locker pins.
- $\Box$  With ISI locked, install the HSTS suspension assembly PR2 in WHAM3 per [D0901098](https://dcc.ligo.org/cgi-bin/private/DocDB/ShowDocument?.submit=Number&docid=D0901098&version=) and Section 6.2.1 step 4 a) through d) of  $T1000097$ .
- Install Cable Table Brackets for PR2 and any other subsystems as per  $D1101463$  and connect all SUS in-vacuum cables [\(D1000234](https://dcc.ligo.org/cgi-bin/private/DocDB/ShowDocument?.submit=Number&docid=D1000234&version=) quadrapuss) to the ones laced up the ISI in Section 4.2 above.
- $\Box$  Check grounding and fix any found.
- If Vibration Absorbers have not already been installed on PR2, do so as per  $D0901098$  and remove locker pins.
- $\Box$  Remove optic shielding and suspend PR2.

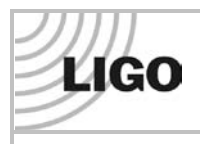

#### **ALIGO INSTALLATION PROCEDURE**

# **WHAM3**

- □ Perform SUS Phase 3a Testing of PR2 as per [G1200070.](https://dcc.ligo.org/cgi-bin/private/DocDB/ShowDocument?.submit=Number&docid=G1200070&version=)
- □ Perform B&K Hammer Testing of PR2 per [T1000606.](https://dcc.ligo.org/cgi-bin/private/DocDB/ShowDocument?docid=22129)
- $\Box$  Remove optic shielding and suspend MC2.
- $\Box$  Perform SUS Phase 3a Testing of MC2 as per [G1200070.](https://dcc.ligo.org/cgi-bin/private/DocDB/ShowDocument?.submit=Number&docid=G1200070&version=)
- $\Box$  Perform B&K Hammer Testing of MC2 per  $T1000606$ .
- $\Box$  Lockdown PR2 and MC2 and install optic shielding.
- $\Box$  Deinstall the HAM installation arm.

## <span id="page-11-0"></span>**5.5 Install the IO components, Optical Lever mirrors and balance mass**

- Install all WHAM3 IO payload as per Section 6.2.1 steps 6 thru 9 of  $T1000097$ .
- $\Box$  Install optical lever mirror components as per [D1200574.](https://dcc.ligo.org/cgi-bin/private/DocDB/ShowDocument?.submit=Number&docid=d1200574&version=)
- Install the ISI balance masses as per  $D1000907$  and balance table as per XX.
- □ Perform Step 8-10 of HAM-ISI Phase II Testing [E1100994.](https://dcc.ligo.org/cgi-bin/private/DocDB/ShowDocument?.submit=Number&docid=E1100994&version=)

 *completed, approved or checked by: date:* 

*comments (optional):*

### <span id="page-11-1"></span>**5.6 Align the Optics**

- Align the PR2 SUS per [E1200470.](https://dcc.ligo.org/cgi-bin/private/DocDB/ProcessDocumentAdd) *Note: this may require locking both MC2 and PR2 and ISI numerous times.*
- $\Box$  If large errors require significant adjustment in the suspension, recheck TFs as per Phase 2b testing [G1200070.](https://dcc.ligo.org/cgi-bin/private/DocDB/ShowDocument?.submit=Number&docid=G1200070&version=)
- $\Box$  Align the MC2 SUS per  $E1200470$ .
- $\Box$  If large errors require significant adjustment in the suspension, recheck TFs as per Phase 2b testing [G1200070.](https://dcc.ligo.org/cgi-bin/private/DocDB/ShowDocument?.submit=Number&docid=G1200070&version=)
- $\Box$  Remove any IAS fixturing.
- $\Box$  Adjust the HSTS pitch per  $T1100091$ .
- *completed, approved or checked by: date:*

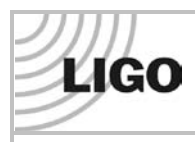

### **ALIGO INSTALLATION PROCEDURE**

# **WHAM3**

*comments (optional):*

# <span id="page-12-0"></span>**6 Final operations**

Check that the following have already been done in prep for closing chamber:

- □ Perform chamber inspection for tools, loose items, etc. Take final configuration pictures and data (count PEEK components).
- □ Remove all optic covers.
- □ Remove any TFE SUS Earthquake stop fixturing.
- $\Box$  Remove locker pins from vibration absorbers.
- □ Remove FirstContact from optics as per [T1200321](https://dcc.ligo.org/cgi-bin/private/DocDB/ShowDocument?.submit=Number&docid=T1200321&version=) and [E1000079.](https://dcc.ligo.org/cgi-bin/private/DocDB/ShowDocument?.submit=Number&docid=E1000079&version=)
- $\Box$  Inspect optic surfaces and reclean as needed per  $T1200321$ .
- $\Box$  Set all SUS Earthquake stop gaps to 0.75mm gap (0.6 turns of screw).
- □ Lock all SUS Earthquake stop nuts.
- $\Box$  Set witness plates.
- □ Close doors.
- □ Perform SEI Phase III Testing and SUS Phase 3b Testing as per [G1200070.](https://dcc.ligo.org/cgi-bin/private/DocDB/ShowDocument?.submit=Number&docid=G1200070&version=)
- *completed, approved or checked by: date:*

*comments (optional):*